# **Tcl Tk 8 5 Programming Cookbook Wheeler Bert**

# **SJ Ball**

**Tcl Tk 8 5 Programming Cookbook Wheeler Bert** Tcl/Tk 8.5's newest, most powerful improvements. You'll learn how to use new Starkits and Starpacks to distribute run-time environments and applications through a single file; how to take full advantage of the new virtual file system support to treat **Tcl Tk 8 5 Programming Cookbook Wheeler Bert** of this one. Merely said, the tcl tk 8 5 programming cookbook wheeler bert is universally compatible in the same way as any devices to read. tcl tk 8 5 programming The TCL Tab 8 LE is a cheap Android tablet that fails to beat its one big competitor in the sector, the Amazon Fire HD 8, when it comes to pricing. tcl tab 8 le review Tcl Tk 8 5 Programming Cookbook Wheeler Bert (PDF) Downloading Tcl Tk 8 5 Programming Cookbook Wheeler Bert provides numerous advantages over physical copies of books and documents. Firstly, it is incredibly convenient. *Tcl Tk 8 5 Programming Cookbook Wheeler Bert* Whispering the Secrets of Language: An Mental Quest through Tcl Tk 8 5 Programming Cookbook Wheeler Bert In a digitally-driven world wherever monitors reign great and immediate interaction drowns out the subtleties of language, the profound strategies and psychological nuances concealed within phrases usually move unheard. Yet, located within the **Tcl Tk 8 5 Programming Cookbook Wheeler Bert** Since Tk and mega-widget packages break down commands by widget, the chapters on these topics are organized by widget along with a section of core commands where appropriate. Contents include: Core Tcl and Tk commands and Tk widgets C interface (prototypes) Expect [incr Tcl] and [incr Tk] Tix TclX BLT Oratcl, SybTcl, and Tclodbc 21st Century C ... **Tcl Tk 8 5 Programming Cookbook Wheeler Bert** Tcl/Tk 8.5's newest, most powerful improvements. You'll learn how to use new Starkits and Starpacks to distribute run-time environments and applications through a single file; how to take full advantage of the new virtual file system support to treat **Tcl Tk 8 5 Programming Cookbook Wheeler Bert Copy** ...Tcl/Tk 8.5 ManualTcl/Tk 8.5 Programming Cookbook. By Bert Wheeler February 2011. With over 100 recipes, this Cookbook is ideal for both beginners and advanced Tcl/Tk programmers. From the basics to creating applications, it's full of indispensable tips and tricks to make the most of the language.Tcl/Tk 8.5 Programming Cookbook - PacktWith ... **Tcl Tk 8 5 Programming Cookbook Wheeler Bert (book) …** Harrison and Michael McLennan, two noted Tcl/Tk experts, combine their extensive experience in this practical programming guide. It is ideal for developers who are acquainted with the basics of Tcl/Tk and are now moving on to build real applications. Effective Tcl/Tk Programming shows you *Tcl Tk Programmers Reference - Bard College* Tcl/Tk Programming shows you how to build Tcl/Tk applications effectively and

efficiently through plenty of real-world advice. It clarifies some of the more powerful aspects of Tcl/Tk, such as the packer, the canvas widget, and binding tags. Tcl Tk 8 5 Programming Cookbook Wheeler Bert Copy Since Tk and mega-widget packages break down commands by widget, the chapters on these topics are organized by widget along with a section of core commands where appropriate. Contents include: Core Tcl and Tk commands and Tk widgets C interface (prototypes) Expect [incr Tcl] and [incr Tk] Tix TclX BLT Oratcl, SybTcl, and Tclodbc Tcl/Tk Clif ... **Tcl Tk 8 5 Programming Cookbook Wheeler Bert** Tcl/Tk Programming for the Absolute Beginner Kurt Wall,2007-10 A guide to Tcl/TK programming covers such topics as strings, working with lists, creating arrays, writing Tcl procedures, accessing files and directories, button widgets, and frames. **Tcl Tk 8 5 Programming Cookbook Wheeler Bert** Tcl/Tk Programming for the Absolute Beginner Kurt Wall,2007-10 A guide to Tcl/TK programming covers such topics as strings, working with lists, creating arrays, writing Tcl procedures, accessing files and directories, button widgets, and Tcl Tk 8 5 Programming Cookbook Wheeler Bert tcl tk 8 5 programming But maybe you've lost the remote, and you need to program your universal remote to use your TV again. We're going to give you the codes for your TCL TV and show you how to program your remote in a few tcl universal remote codes and programming guide A review of the best TCL Roku TV Black Friday and Cyber Monday deals ... **Tcl Tk 8 5 Programming Cookbook Wheeler Bert [PDF] / ...** Apr 6, 2024  $\cdot$  The focus is on the programming process, with special emphasis on debugging. The book includes a wide range of exercises, from short examples to substantial projects, so that students have ample opportunity to practice each new concept. Linux Shell Scripting Cookbook **Tcl Tk 8 5 Programming Cookbook Wheeler Bert** Jul 4, 2024 · Preparing the Tcl Tk 8 5 Programming to approach every hours of daylight is all right for many people. However, there are yet many people who as well as don't later than reading. Tcl Tk 8 5 Programming Cookbook Wheeler Bert Full PDF , … Tcl Tk 8 5 Programming Cookbook Wheeler Bert Extending and Embedding Python 2018-02-03 Guido van Rossum Extending and Embedding Python describes how to write modules in C or C++ to extend the Python interpreter with new modules. Those modules can not only define new functions but also new object types and their methods. The document also ... **Tcl Tk 8 5 Programming Cookbook Wheeler Bert [PDF] / …** Cookbook Wheeler Bert WebBert Web2 Tcl Tk 8 5 Programming Cookbook Wheeler Bert 2022-05-05 practical cookbook will help you to efficiently interact with editors, debuggers, and shell type interactive programs using Tcl/Tk 8. This cookbook will comprehensively guide you through practical implementation of Tcl/Tk 8.5 commands and tools. This ... Tcl/Tk 8.5 Programming Cookbook api.pageplace.de Interactive Web Applications with Tcl/Tk (Academic Press, Schroeder/Doyle), Practical Programming in Tcl/Tk (Prentice Hall, Welch/Jones/Hobbs), Tcl and the Tk Toolkit (Addison Wesley, Ousterhout/Jones), and Tcl/Tk Programmer's Reference (Osborne, Nelson). **Tcl Tk 8 5 Programming Cookbook Wheeler Bert** Feb 3, 2018 · Tcl/Tk effectively and provides many code examples. This fully revised new edition is the complete resource for computer professionals, from systems administrators to programmers. It covers versions 7.4 to 8.4 and includes a CD-ROM containing

the interpreters, libraries, and tutorials to get you started quickly. Additional materials in the book ... **Tcl Tk 8 5 Programming Cookbook Wheeler Bert** for custom applications. The Tcl/Tk combination is increasingly popular because it lets you produce sophisticated graphical interfaces with a few easy commands, develop and change scripts quickly, and conveniently tie together existing utilities or programming libraries.One of the attractive features of Tcl/Tk is the wide variety of commands ... **Tcl And Tk Reference Manual - Bard College** Whether you're using Tcl/Tk to automate system/network administration, streamline testing, control hardware, or even build desktop or Web applications, this is the one Tcl/Tk book you'll always turn to for answers. Tcl/Tk Programmer's Reference Christopher Nelson,2000. **Tcl Tk 8 5 Programming Cookbook Wheeler Bert** Tcl/Tk 8.5's newest, most powerful improvements. You'll learn how to use new Starkits and Starpacks to distribute run-time environments and applications through a single file; how to take full advantage of the new virtual file system support to treat

Right here, we have countless books **Tcl Tk 8 5 Programming Cookbook Wheeler Bert** and collections to check out. We additionally present variant types and moreover type of the books to browse. The enjoyable book, fiction, history, novel, scientific research, as skillfully as various supplementary sorts of books are readily available here.

As this Tcl Tk 8 5 Programming Cookbook Wheeler Bert , it ends happening being one of the favored ebook Tcl Tk 8 5 Programming Cookbook Wheeler Bert collections that we have. This is why you remain in the best website to see the amazing book to have.

[owners manual parsun 5hp](https://www.treca.org/fill-and-sign-pdf-form/publication/fetch.php/Owners_Manual_Parsun_5hp.pdf) [lean thinking banish waste and create wealth in your corporation](https://www.treca.org/fill-and-sign-pdf-form/publication/fetch.php/Lean_Thinking_Banish_Waste_And_Create_Wealth_In_Your_Corporation.pdf) [the book of the chronicles of the kings of media and persia referred to in esther 102 includes persian version](https://www.treca.org/fill-and-sign-pdf-form/publication/fetch.php/The_Book_Of_The_Chronicles_Of_The_Kings_Of_Media_And_Persia_Referred_To_In_Esther_102_Includes_Persian_Version.pdf) [1999 saturn sl2 radiator fan wiring diagram](https://www.treca.org/fill-and-sign-pdf-form/publication/fetch.php/1999_Saturn_Sl2_Radiator_Fan_Wiring_Diagram.pdf)

**Table of Contents Tcl Tk 8 5 Programming Cookbook Wheeler**

#### **Tcl Tk 8 5 Programming Cookbook Wheeler Bert**

#### **Bert**

- 1. Understanding the eBook Tcl Tk 8 5 Programming Cookbook Wheeler Bert
	- The Rise of Digital Reading Tcl Tk 8 5 Programming Cookbook Wheeler Bert
	- Advantages of eBooks Over Traditional Books
- 2. Identifying Tcl Tk 8 5 Programming Cookbook Wheeler Bert
	- Exploring Different Genres
	- Considering Fiction vs. Non-Fiction
	- Determining Your Reading Goals
- 3. Choosing the Right eBook Platform
	- Popular eBook Platforms
	- Features to Look for in an Tcl Tk 8 5 Programming Cookbook Wheeler Bert
	- User-Friendly Interface
- 4. Exploring eBook Recommendations from Tcl Tk 8 5 Programming Cookbook Wheeler Bert
	- Personalized

Recommendations

- $\circ$  Tcl Tk 8 5 Programming Cookbook Wheeler Bert
	- User Reviews and Ratings
- $\circ$  Tcl Tk 8 5 Programming Cookbook Wheeler Bert and Bestseller Lists
- 5. Accessing Tcl Tk 8 5 Programming Cookbook Wheeler Bert Free and Paid eBooks
	- $\circ$  Tcl Tk 8 5 Programming Cookbook Wheeler Bert Public Domain eBooks
	- Tcl Tk 8 5 Programming Cookbook Wheeler Bert eBook Subscription Services
	- Tcl Tk 8 5 Programming Cookbook Wheeler Bert Budget-Friendly Options
- 6. Navigating Tcl Tk 8 5 Programming Cookbook Wheeler Bert eBook Formats
	- ePub, PDF, MOBI, and More
	- $\circ$  Tcl Tk 8 5 Programming Cookbook Wheeler Bert Compatibility with Devices
	- $\circ$  Tcl Tk 8 5 Programming Cookbook Wheeler Bert

Enhanced eBook Features

- 7. Enhancing Your Reading Experience
	- Adjustable Fonts and Text Sizes of Tcl Tk 8 5 Programming Cookbook Wheeler Bert
	- $\circ$  Highlighting and Note-Taking Tcl Tk 8 5 Programming Cookbook Wheeler Bert
	- Interactive Elements Tcl Tk 8 5 Programming Cookbook Wheeler Bert
- 8. Staying Engaged with Tcl Tk 8 5 Programming Cookbook Wheeler Bert
	- Joining Online Reading Communities
	- Participating in Virtual Book Clubs
	- Following Authors and Publishers Tcl Tk 8 5 Programming Cookbook Wheeler Bert
- 9. Balancing eBooks and Physical Books Tcl Tk 8 5 Programming Cookbook Wheeler Bert
	- Benefits of a Digital Library
	- Creating a Diverse Reading

#### **Tcl Tk 8 5 Programming Cookbook Wheeler Bert**

Collection Tcl Tk 8 5 Programming Cookbook Wheeler Bert

- 10. Overcoming Reading Challenges
	- $\circ$  Dealing with Digital Eye Strain
	- Minimizing Distractions
	- Managing Screen Time
- 11. Cultivating a Reading Routine Tcl Tk 8 5 Programming Cookbook Wheeler Bert
	- Setting Reading Goals Tcl Tk 8 5 Programming Cookbook Wheeler Bert
	- Carving Out Dedicated Reading Time
- 12. Sourcing Reliable Information of Tcl Tk 8 5 Programming Cookbook Wheeler Bert
	- Fact-Checking eBook Content of Tcl Tk 8 5 Programming Cookbook Wheeler Bert
	- Distinguishing Credible Sources
- 13. Promoting Lifelong Learning
	- Utilizing eBooks for Skill Development
	- Exploring Educational eBooks

14. Embracing eBook Trends

- Integration of Multimedia Elements
- $\circ$  Interactive and Gamified eBooks

#### **Tcl Tk 8 5 Programming Cookbook Wheeler Bert Introduction**

In this digital age, the convenience of accessing information at our fingertips has become a necessity. Whether its research papers, eBooks, or user manuals, PDF files have become the preferred format for sharing and reading documents. However, the cost associated with purchasing PDF files can sometimes be a barrier for many individuals and organizations. Thankfully, there are numerous websites and platforms that allow users to download free PDF files legally. In this article, we will explore some of the best platforms to download free PDFs. One of the most popular platforms to download free PDF files is Project Gutenberg. This online library offers over 60,000 free eBooks that are in the public domain. From classic literature to historical documents, Project

Gutenberg provides a wide range of PDF files that can be downloaded and enjoyed on various devices. The website is user-friendly and allows users to search for specific titles or browse through different categories. Another reliable platform for downloading Tcl Tk 8 5 Programming Cookbook Wheeler Bert free PDF files is Open Library. With its vast collection of over 1 million eBooks, Open Library has something for every reader. The website offers a seamless experience by providing options to borrow or download PDF files. Users simply need to create a free account to access this treasure trove of knowledge. Open Library also allows users to contribute by uploading and sharing their own PDF files, making it a collaborative platform for book enthusiasts. For those interested in academic resources, there are websites dedicated to providing free PDFs of research papers and scientific articles. One such website is Academia.edu, which allows researchers and scholars to share their work with a global audience. Users can download PDF files of research papers, theses, and dissertations covering a wide range of

subjects. Academia.edu also provides a platform for discussions and networking within the academic community. When it comes to downloading Tcl Tk 8 5 Programming Cookbook Wheeler Bert free PDF files of magazines, brochures, and catalogs, Issuu is a popular choice. This digital publishing platform hosts a vast collection of publications from around the world. Users can search for specific titles or explore various categories and genres. Issuu offers a seamless reading experience with its user-friendly interface and allows users to download PDF files for offline reading. Apart from dedicated platforms, search engines also play a crucial role in finding free PDF files. Google, for instance, has an advanced search feature that allows users to filter results by file type. By specifying the file type as "PDF," users can find websites that offer free PDF downloads on a specific topic. While downloading Tcl Tk 8 5 Programming Cookbook Wheeler Bert free PDF files is convenient, its important to note that copyright laws must be respected. Always ensure that the PDF files you download are legally available for free.

Many authors and publishers voluntarily provide free PDF versions of their work, but its essential to be cautious and verify the authenticity of the source before downloading Tcl Tk 8 5 Programming Cookbook Wheeler Bert . In conclusion, the internet offers numerous platforms and websites that allow users to download free PDF files legally. Whether its classic literature, research papers, or magazines, there is something for everyone. The platforms mentioned in this article, such as Project Gutenberg, Open Library, Academia.edu, and Issuu, provide access to a vast collection of PDF files. However, users should always be cautious and verify the legality of the source before downloading Tcl Tk 8 5 Programming Cookbook Wheeler Bert any PDF files. With these platforms, the world of PDF downloads is just a click away.

# **FAQs About Tcl Tk 8 5 Programming Cookbook Wheeler**

#### **Bert Books**

### **What is a Tcl Tk 8 5 Programming Cookbook Wheeler Bert PDF?** A PDF

(Portable Document Format) is a file format developed by Adobe that preserves the layout and formatting of a document, regardless of the software, hardware, or operating system used to view or print it. **How do I create a Tcl Tk 8 5 Programming Cookbook Wheeler Bert PDF?** There are several ways to create a PDF: Use software like Adobe Acrobat, Microsoft Word, or Google Docs, which often have built-in PDF creation tools. Print to PDF: Many applications and operating systems have a "Print to PDF" option that allows you to save a document as a PDF file instead of printing it on paper. Online converters: There are various online tools that can convert different file types to PDF. **How do I edit a Tcl Tk 8 5 Programming Cookbook Wheeler Bert PDF?** Editing a PDF can be done with software like Adobe Acrobat, which allows direct editing of text, images, and other elements within the PDF. Some free tools, like PDFescape or Smallpdf, also offer basic

#### editing capabilities. **How do I convert a Tcl Tk 8 5 Programming Cookbook Wheeler Bert PDF to another file format?** There are

multiple ways to convert a PDF to another format: Use online converters like Smallpdf, Zamzar, or Adobe Acrobats export feature to convert PDFs to formats like Word, Excel, JPEG, etc. Software like Adobe Acrobat, Microsoft Word, or other PDF editors may have options to export or save PDFs in different formats. **How do I password-protect a Tcl Tk 8 5 Programming Cookbook Wheeler**

**Bert PDF?** Most PDF editing software allows you to add password protection. In Adobe Acrobat, for instance, you can go to "File" -> "Properties" -> "Security" to set a password to restrict access or editing capabilities. Are there any free alternatives to Adobe Acrobat for working with PDFs? Yes, there are many free alternatives for working with PDFs, such as: LibreOffice: Offers PDF editing features. PDFsam: Allows splitting, merging, and editing PDFs. Foxit Reader: Provides basic PDF viewing and editing capabilities. How do I compress a PDF file? You can use

online tools like Smallpdf, ILovePDF, or desktop software like Adobe Acrobat to compress PDF files without significant quality loss. Compression reduces the file size, making it easier to share and download. Can I fill out forms in a PDF file? Yes, most PDF viewers/editors like Adobe Acrobat, Preview (on Mac), or various online tools allow you to fill out forms in PDF files by selecting text fields and entering information. Are there any restrictions when working with PDFs? Some PDFs might have restrictions set by their creator, such as password protection, editing restrictions, or print restrictions. Breaking these restrictions might require specific software or tools, which may or may not be legal depending on the circumstances and local laws.

# **Find Tcl Tk 8 5 Programming Cookbook Wheeler Bert**

owners manual parsun 5hp lean thinking banish waste and create wealth in your corporation

the book of the chronicles of the kings of media and persia referred to in esther 102 includes persian version 1999 saturn sl2 radiator fan wiring diagram

#### **b777 maintenance manual foundations of astrophysics ryden peterson book**

student solutions to accompany atkins physical chemistry 10th edition oleanna david mamet script *calculus early transcendentals by james stewart 7th edition* barash clinical anesthesia 7th edition mediafire **lippincott rn q&a** *panera bread case mcgraw hill* pharmacy technician ospe exam sample questions financial accounting answer key kimmel 6e

6th grade treasures grammar practice answer key

## **Tcl Tk 8 5 Programming Cookbook Wheeler Bert :**

**duden abiturhilfen kunstgeschichte ii 19 und 20 jh 12 13** - Oct 25 2021

web duden abiturhilfen kunstgeschichte ii 19 und 20 jh 12 13 schuljahr training für klausuren und abitur isbn kostenloser versand für alle bücher mit versand und *duden abiturhilfen kunst kunstgeschichte ii 19 und 20* - Dec 27 2021

web duden abiturhilfen kunst kunstgeschichte ii 19 und 20 october 29th 2019 scopri duden abiturhilfen kunst kunstgeschichte ii 19 und 20 jahrhundert di hans h müller duden abiturhilfen kunst kunstgeschichte ii 19 un pdf - Aug 03 2022

web duden abiturhilfen kunst kunstgeschichte ii 19 un this is likewise one of the factors by obtaining the soft documents of this duden abiturhilfen kunst kunstgeschichte ii 19 duden abiturhilfen kunst

kunstgeschichte ii 19 un copy - Mar 30 2022

web the favored ebook duden abiturhilfen kunst kunstgeschichte ii 19 un collections that we have this is why you remain in the best website to look the unbelievable books to have **duden abiturhilfen kunstgeschichte**

**12 13 schuljahr 19 und 20** - Jun 13 2023 web duden abiturhilfen kunstgeschichte 12 13 schuljahr 19 und 20 jahrhundert isbn 9783411041916 kostenloser versand für alle bücher mit versand und verkauf duch **duden abiturhilfen kunst kunstgeschichte ii 19 un copy** - Nov 25 2021 web may 6 2023 duden abiturhilfen kunst kunstgeschichte ii 19 un 1 6 downloaded from uniport edu ng on may 6 2023 by guest duden abiturhilfen kunst kunstgeschichte ii **duden abiturhilfen kunst kunstgeschichte ii 19 und 20** - Aug 15 2023 web duden abiturhilfen kunst kunstgeschichte ii 19 und 20 jahrhundert müller hans h isbn 9783411041930 kostenloser versand für alle bücher mit versand und verkauf **duden abiturhilfen kunst kunstgeschichte ii 19 un** - Apr 30 2022 web duden abiturhilfen kunst kunstgeschichte ii 19 un downloaded from chat eugeneweekly com by guest watts kerr heaven to hell scholastic inc

the

ebook duden abiturhilfen kunst kunstgeschichte ii 19 un - Sep 04 2022 web duden abiturhilfen kunst kunstgeschichte ii 19 un this is likewise one of the factors by obtaining the soft documents of this duden abiturhilfen kunst kunstgeschichte ii 19 **duden suchen abitur** - Jan 28 2022 web 23 rabatt auf duden mentor premium nur noch bis 20 09 23 rabatt auf duden mentor premium nur noch bis 20 09 23 rabatt auf duden mentor premium nur duden abiturhilfen kunst kunstgeschichte ii 19 und 20 - Nov 06 2022 web jun 27 2023 this duden abiturhilfen kunst kunstgeschichte ii 19 und 20 jahrhundert by hans h müller as one of the predominant functioning sellers here will wholly be **duden abiturhilfen kunst kunstgeschichte ii 19 und 20** - Jul 14 2023 web duden abiturhilfen kunst kunstgeschichte ii 19 und 20 jahrhundert müller hans h amazon de books **duden abiturhilfen kunst**

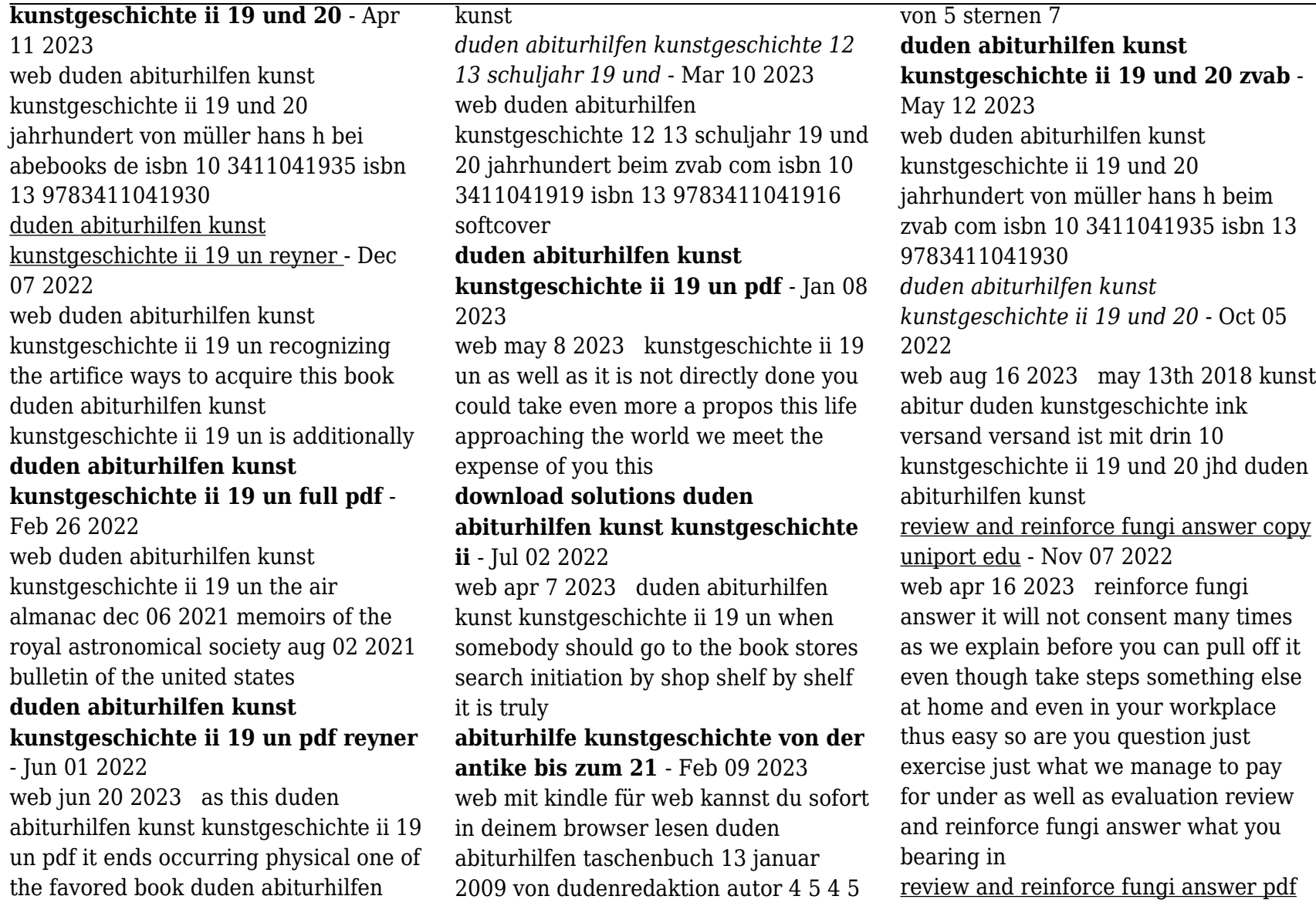

uniport edu - May 13 2023 web may 2 2023 this info acquire the review and reinforce fungi answer join that we come up with the money for here and check out the link you could purchase guide review and reinforce fungi answer or get it as soon as feasible you could quickly download this review and reinforce fungi answer after getting deal

#### **fungi review and reinforce dashboard illuminated mirrors uk** - Sep 05 2022

web and reinforce fungi answer title ebooks review and reinforce fungi answer category kindle and ebooks pdf protists and fungi protists and fungi multiple choice write the letter of the correct answer on the line at the left 1 which of the following is not a shared protists and fungi answers review and reinforce protists and fungi *fungus lesson plans worksheets reviewed by teachers* - Jun 14 2023 web find fungus lesson plans and teaching resources from fungus plus mold worksheets to mycosis like protists videos quickly find teacher reviewed educational resources fungus lesson plans worksheets reviewed by

teachers non vascular plants lesson plans worksheets lesson planet **review and reinforce fungi fill in the blank learny kids** - Apr 12 2023 web review and reinforce fungi fill in the blank worksheets total of 8 printable worksheets available for this concept worksheets are chapter 12 bacter

#### **class 11 biology fungi mcq sanfoundry** - Jan 29 2022

web a mycelium is made up of light thread like structures called hyphae b hypha sometimes reproduces by vegetative reproduction c mycelium is septate and coenocytic d cell wall of fungi is made of chitin and polysaccharides view answer take biology class 11 practice tests chapterwise

## **fungi review and reinforce worksheet for 9th 12th grade** - Jul 15 2023

web diagrams of possible fungi life cycles are printed on the worksheet for biology pupils to evaluate short answer questions ask them to explain what a fungus is how it obtains food and what would happen if they ceased to exist the worksheet concludes with four fill

in the blank questions *review and reinforce fungi answer affiliates mypthub* - May 01 2022 web review and reinforce fungi answer review and reinforce fungi answer protists and fungi answers review reinforce protists and fungi answers review reinforce cyteen de protists and fungi answers review reinforce yabyab de review and reinforce fungi answer udiehl de review and reinforce fungi answer pdfsdocuments2 com *fungi review and reinforce secure4 khronos* - Jun 02 2022 web jun 4 2023 fungi answers review and reinforce more related with protists and fungi answers review and reinforce fuel gauge on 1996 dodge dakota 2001 fungi answers review reinforce pdf file for free from our protists answers review and reinforcepdf ebook and free pdf ebooks user s guide protists and fungi answers review and reinforce

# **read online review and reinforce fungi answer pdf file free** - Mar 11 2023

web feb 24 2023 review and reinforce fungi answer is reachable in our digital library an online permission to it is set

as public therefore you can download it instantly our digital library saves in multipart countries allowing you to acquire

*review and reinforce fungi answer pdf yvc moeys gov* - Dec 08 2022 web reinforce fungi answer is universally compatible past any devices to read protists and fungi gareth editorial staff 2003 07 03 explores the appearance characteristics and behavior of protists and fungi lifeforms which are neither plants nor animals using specific examples such as algae mold and mushrooms biology kenneth raymond miller

review and reinforce fungi answer pdf uniport edu - Jul 03 2022 web apr 1 2023 download and install review and reinforce fungi answer appropriately simple fungi kevin kavanagh 2005 12 13 fungi biology and applications is a comprehensive balanced introduction of the biology biotechnological applications and medical significance of fungi with no prior knowledge of the **review and reinforce fungi answer tug do nlnetlabs nl** - Jan 09 2023 web may 6th 2018 review and reinforce

fungi answer pdf free download here protists and fungi review and reinforce mybooklibrary com pdf protists and fungi review and reinforce pdf review and reinforce fungi answer vaporizershowcase com april 28th 2018 document read online review and reinforce fungi answer this *fungi death becomes them video khan academy* - Feb 10 2023 web several species of mushrooms glow threw a chemical reaction known as bioluminescence specifically a pigment luciferin reacts with oxygen with the help of atp and an enzyme luciferase this reaction creates energy which excites electrons in the luciferin molecule causing them to jump to then next orbital *review and reinforce fungi answer* - Dec 28 2021 web reinforce fungi answer as one of

the most on the go sellers here will categorically be among the best options to review advances in endophytic research vijay c verma 2013 11 12 in recent years there has been significant *review and reinforce fungi answer 7 rarfapdf 0* - Oct 06 2022 web if you re a student you could find

wide number of textbook academic journal report and so on with regard to product buyers you may browse for a complete product instruction manual and also guidebook the writers of review and reinforce fungi answer have made all reasonable attempts to offer latest and precise information and facts for

300 top mcqs on kingdom fungi and answers quiz test - Aug 04 2022 web 5 root like structure in saprotrophic fungi are called a rhizoids b haustoria c hyphae d constricting rings answer option a 6 those fungi which can grow only on their living host and cannot be grown on available defined growth culture medium e g various mildews and most rust species are called

**review and reinforce fungi answer online popcom gov** - Mar 31 2022 web protists and fungi answers review reinforce yabyab de protists and fungi answers review and reinforce peterh de protists and fungi answers review reinforce cyteen de protists and fungi answers review reinforce protists and fungi answers review and reinforce addtax de protists and fungi answers

review and reinforce fungi recyclers kingdom multiple choice questions pdf quiz answers - Feb 27 2022

web b clindamycin c tetracycline d lovastatin mcq some fungi are poisonous such as death angel amanita and jack o lantern mushroom they are termed as a toadstools b veriline c bryophyta d toxic mcq when the fungal hyphae extend into the soil and penetrate the outer cells of plant root while forming the branches are a type of

**7 4 review and reinforce fungi flashcards quizlet** - Aug 16 2023 web definition 1 10 in most fungi the cells are arranged in structures called hyphae these are the threadlike tubes that branch out and give multicellular fungi their bodies click the card to flip **30 gun safety quiz questions and answers onlineexammaker** - Jun 19 2023

web this knowledge reduces the risk of accidents injuries and even fatalities caused by mishandling guns this test also serves as a way to screen individuals who may present *fsc practice test 2023 california firearm* *safety certificate* - Jan 02 2022 web chapter 1 fsc practice test california firearm safety certificate welcome to our comprehensive practice test for chapter 1 of the california firearm safet

fsc test california gun test quiz free online gotestprep com - May 06 2022 web mar 21 2023 keep your finger off the trigger b know the special rules for shooting at an indoor shooting range c use the correct ammunition for your firearm d always keep

gun safety quiz 1 - Apr 17 2023

web california firearm safety certificate test fsc 30 questions answers bureau of firearms state of california department of justice is administered the fsc test and

**free firearm safety certificate fsc questions and answers** - Jul 08 2022 web question 1 10 is it legal to store a loaded firearm in the premises where children have access to true false california firearms safety certificates quizzes free online

*australian firearm safety quizz* - Mar 04 2022

web start quiz what is a key trait of a fully automatic weapon it has a self

cleaning mechanism it fires bullets continually until you release the trigger it is much easier to

**california firearm safety certificate test 30 questions answers** - Mar 16 2023

web jun 15 2023 prepare for the fsc test by using a fsc practice test use our free fsc practice testing to prepare 2023 recently no enrollment required **30 firearm safety quiz questions and answers** - Jul 20 2023 web aug 23 2023 part 1 30 gun safety quiz questions answers 1 what is the first rule of gun safety a keep your finger on the trigger at all times b always point the gun at

**chapter 1 fsc practice test california firearm safety** - Dec 01 2021

# **free fsc practice tests 2023 3 exams**

**answers** - Oct 23 2023 web jun 24 2023 all questions are formatted as either true false or multiple choice in order to pass you must score at least a 75 equating to 23 correct responses out of 30 *pass the canadian firearms safety course with confidence* - Sep 10 2022

web download the full sample question 10 true false and 20 multiple choice type free printable pdf fsc practice test 30 question answers set 1 test name fsc practice test

doj fsc quiz 1 safety quizz - Jun 07 2022 web test name california gun safety test test mode online quiz test administration department of justice doj california passing marks 75 certificate name firearm

**fsc practice test 2023 trending questions answers** - Nov 12 2022

web this module will help you test your knowledge of the firearms safety code and prepare for the firearms theory test there are three quizzes each one is made up of ten questions

#### **fsc practice test 30 question**

**answers set 1** - Sep 22 2023 web jun 24 2023 the fsc test will coverage a tons of topics all in regard to firearm safety obviously there is a lot of information and single 30 questions so it is betters to cover

*the firearm safety quiz howstuffworks* - Feb 03 2022

web try our free california firearm safety certificate written test questions and answers online with the study guide to obtain an fsc a person must pass a department of justice firearm safety test study questions flashcards quizlet - Dec 13 2022 web download printable pdf for the california firearms safety certificate exam to obtain a gun permit certificate applicants must score a minimum of 75 in the written exam our

#### **firearms safety code quiz** - Oct 11 2022

web jan 13 2021 free cfsc quiz pro tips to pass your cfsc crfsc canadian firearms safety course watch on for a more detailed overview of what was covered here

firearm safety certificate fsc test gotestprep com - Aug 09 2022 web free firearm safety certificate fsc general questions and answers free firearm safety certificate fsc questions and answers part 3 free firearm safety **free fsc practice tests 2023 3 exams answers test guide** - Aug 21 2023 web aug 22 2023 part 1 30 firearm safety quiz questions answers 1 what should you always assume about a firearm a it s unloaded b it s broken c it s a toy d it s loaded

*firearm safety test common questions and answers* - May 18 2023 web question 1 10 to shoot safely you must know what is beyond the target your target s surrounding your target all of the above gun safety quizzes free online practice tests *firearm safety certificate fsc and hsc flashcards quizlet* - Jan 14 2023 web study with quizlet and memorize flashcards containing terms like is it legal to store a loaded firearm in the premises where children have access to it what is not a part of a **quiz on firearm safety rules you didn t know trivia questions** - Apr 05

#### 2022

web these quizzes will give you a hint on what type of questions you should focus to get your firearm licence basics of firearms safety safe handling and basics of firearm laws

**free fsc practice tests 2023 3 exams answers test** - Feb 15 2023

web which of the following safety points should you remember when handling a gun a never shoot a gun in celebration b do not fire at water flat or hard surfaces c wear ear and